# Package 'tadar'

March 26, 2024

<span id="page-0-0"></span>Title Transcriptome Analysis of Differential Allelic Representation

Version 1.0.0

Description This package provides functions to standardise the analysis of Differential Allelic Representation (DAR). DAR compromises the integrity of Differential Expression analysis results as it can bias expression, influencing the classification of genes (or transcripts) as being differentially expressed. DAR analysis results in an easy-to-interpret value between 0 and 1 for each genetic feature of interest, where 0 represents identical allelic representation and 1 represents complete diversity. This metric can be used to identify features prone to false-positive calls in Differential Expression analysis, and can be leveraged with statistical methods to alleviate the impact of such artefacts on RNA-seq data.

License GPL-3

Encoding UTF-8

Roxygen list(markdown = TRUE)

RoxygenNote 7.2.3

Config/testthat/edition 3

BugReports <https://github.com/baerlachlan/tadar/issues>

#### URL <https://github.com/baerlachlan/tadar>

BiocType Software

biocViews Sequencing, RNASeq, SNP, GenomicVariation, VariantAnnotation, DifferentialExpression

VignetteBuilder knitr

**Depends** GenomicRanges, ggplot2,  $R$  ( $>= 4.3.0$ )

- Imports BiocGenerics, GenomeInfoDb, Gviz, IRanges, MatrixGenerics, methods, rlang, Rsamtools, S4Vectors, stats, VariantAnnotation
- Suggests BiocStyle, covr, knitr, limma, rmarkdown, testthat (>= 3.0.0), tidyverse

git\_url https://git.bioconductor.org/packages/tadar

git\_branch RELEASE\_3\_18

git\_last\_commit fdabf0f

git\_last\_commit\_date 2023-10-24

Repository Bioconductor 3.18

Date/Publication 2024-03-25

Author Lachlan Baer [aut, cre] (<<https://orcid.org/0000-0001-5213-3401>>), Stevie Pederson [aut] (<<https://orcid.org/0000-0001-8197-3303>>)

Maintainer Lachlan Baer <br />baerlachlan@gmail.com>

## R topics documented:

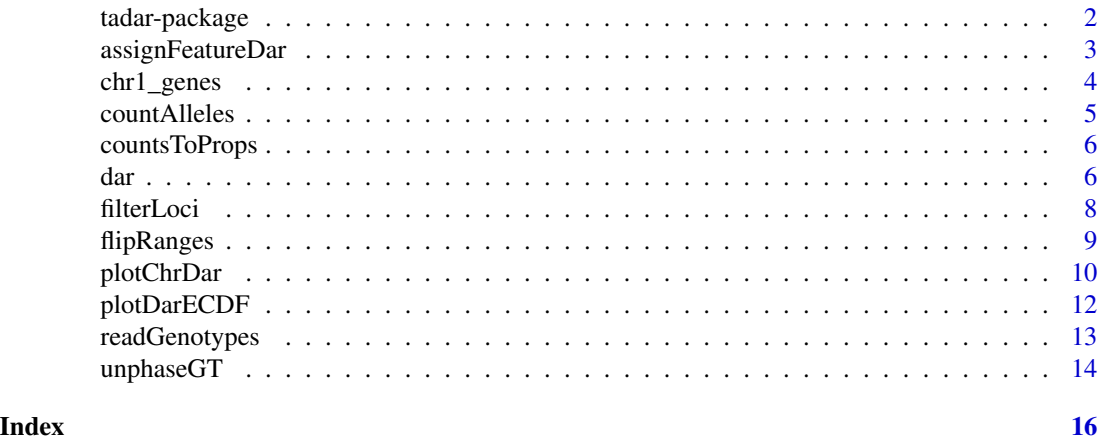

tadar-package *tadar: A package for Differential Allelic Representation (DAR) analysis*

#### Description

This package enables DAR analysis by providing functions that address discrete steps of the analysis workflow.

DAR analysis is intended to be performed using functions in the following order:

- 1. [readGenotypes\(\)](#page-12-1) parses a multi-sample VCF file and returns a GRanges object containing only the data that is required for DAR analysis.
- 2. [countAlleles\(\)](#page-4-1) summarises the alleles from genotype data at each range for each sample group.
- 3. [filterLoci\(\)](#page-7-1) removes ranges that do not match a specified criterion.
- 4. [countsToProps\(\)](#page-5-1) normalises the allele counts to account for missing data and sample groups of different sizes.
- 5. [dar\(\)](#page-5-2) calculates the DAR between two sample groups.

<span id="page-1-0"></span>

#### <span id="page-2-0"></span>assignFeatureDar 3

- 6. [flipRanges\(\)](#page-8-1) is an optional step that enables the conversion of ranges output by [dar\(\)](#page-5-2) from origins to regions, or vice versa.
- 7. [assignFeatureDar\(\)](#page-2-1) assigns DAR values to features of interest.

tadar also provides visualisation functions that allow quick inspection of DAR within the dataset:

- [plotChrDar\(\)](#page-9-1) produces a Gviz plot that displays the trend in DAR across a chromosome.
- [plotDarECDF\(\)](#page-11-1) produces a ggplot2 figure comparing DAR between chromosomes.

#### Author(s)

Lachlan Baer, Stevie Pederson

<span id="page-2-1"></span>assignFeatureDar *Assign DAR values to genomic features*

#### Description

Assign DAR values to genomic features of interest by averaging the DAR values of ranges that overlap the feature range.

#### Usage

```
assignFeatureDar(
  dar,
  features,
 dar\_val = c("origin", "region"),fill_missing = NA
\lambda## S4 method for signature 'GRangesList,GRanges'
assignFeatureDar(
 dar,
  features,
  dar_val = c("origin", "region"),
  fill_missing = NA
)
```
#### Arguments

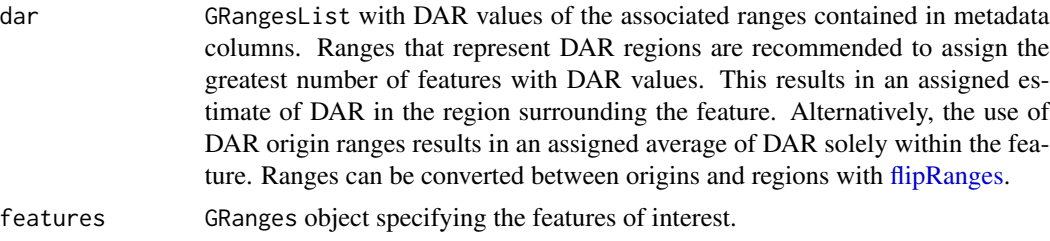

<span id="page-3-0"></span>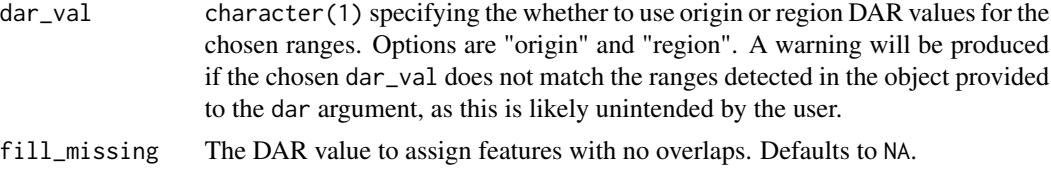

#### Value

GRangesList with ranges representing features of interest that overlap at least one DAR range. Feature metadata columns are retained and an additional column is added for the assigned DAR value.

#### Examples

```
data("chr1_genes")
fl <- system.file("extdata", "chr1.vcf.bgz", package="tadar")
genotypes <- readGenotypes(fl)
groups <- list(
   group1 = paste0("sample", 1:6),group2 = paste0("sample", 7:13)\mathcal{L}counts <- countAlleles(genotypes, groups)
counts_filt <- filterLoci(counts)
props <- countsToProps(counts_filt)
contrasts <- matrix(
    data = c(1, -1),
   dimnames = list(
        Levels = c("group1", "group2"),
        Contrasts = c("group1v2")
   )
)
dar <- dar(props, contrasts, region_loci = 5)
assignFeatureDar(dar, chr1_genes, dar_val = "origin")
dar_regions <- flipRanges(dar, extend_edges = TRUE)
assignFeatureDar(dar_regions, chr1_genes, dar_val = "region")
```
chr1\_genes *Genomic feature example data*

#### Description

Gene features for example usage. Generation of this data is documented in system.file("data-raw/chr1\_genes.R", package = "tadar").

#### Usage

data(chr1\_genes)

#### <span id="page-4-0"></span>countAlleles 5

#### Format

An object of class GRanges of length 1456.

#### Value

GRanges object with 1456 ranges and 2 metadata columns.

chr1\_genes Ranges represent gene features for chromosome 1 of zebrafish GRCz11 genome.

#### Source

<https://www.ensembl.org>

<span id="page-4-1"></span>countAlleles *Count alleles within each experimental group*

#### Description

Summarise the alleles from genotype calls at each single nucleotide locus within each sample group.

#### Usage

countAlleles(genotypes, groups)

## S4 method for signature 'GRanges, list' countAlleles(genotypes, groups)

#### Arguments

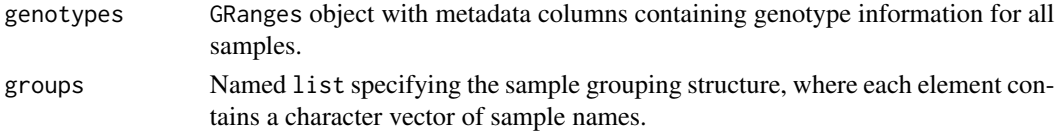

#### Value

GRangesList containing a summary of allele counts at each range. Each element of the list represents a distinct sample group.

#### Examples

```
fl <- system.file("extdata", "chr1.vcf.bgz", package="tadar")
genotypes <- readGenotypes(fl)
groups <- list(
   group1 = paste0("sample", 1:6),group2 = paste0("sample", 7:13)
\lambdacountAlleles(genotypes, groups)
```
<span id="page-5-1"></span><span id="page-5-0"></span>

#### Description

Normalise allele-level counts across samples by converting to a proportion of total alleles in all samples.

#### Usage

countsToProps(counts)

## S4 method for signature 'GRangesList' countsToProps(counts)

#### Arguments

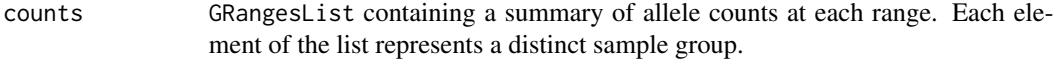

#### Value

GRangesList containing a summary of normalised allele counts (i.e. as proportions) at each range. Each element of the list represents a distinct sample group.

#### Examples

```
fl <- system.file("extdata", "chr1.vcf.bgz", package="tadar")
genotypes <- readGenotypes(fl)
groups <- list(
   group1 = paste0("sample", 1:6),group2 = paste0("sample", 7:13)\lambdacounts <- countAlleles(genotypes, groups)
counts_filt <- filterLoci(counts)
countsToProps(counts_filt)
```
<span id="page-5-2"></span>dar *Calculate Differential Allelic Representation (DAR)*

#### Description

Calculate DAR between two sample groups.

#### Usage

```
dar(props, contrasts, region_fixed = NULL, region_loci = NULL)
```

```
## S4 method for signature 'GRangesList,matrix'
dar(props, contrasts, region_fixed = NULL, region_loci = NULL)
```
#### Arguments

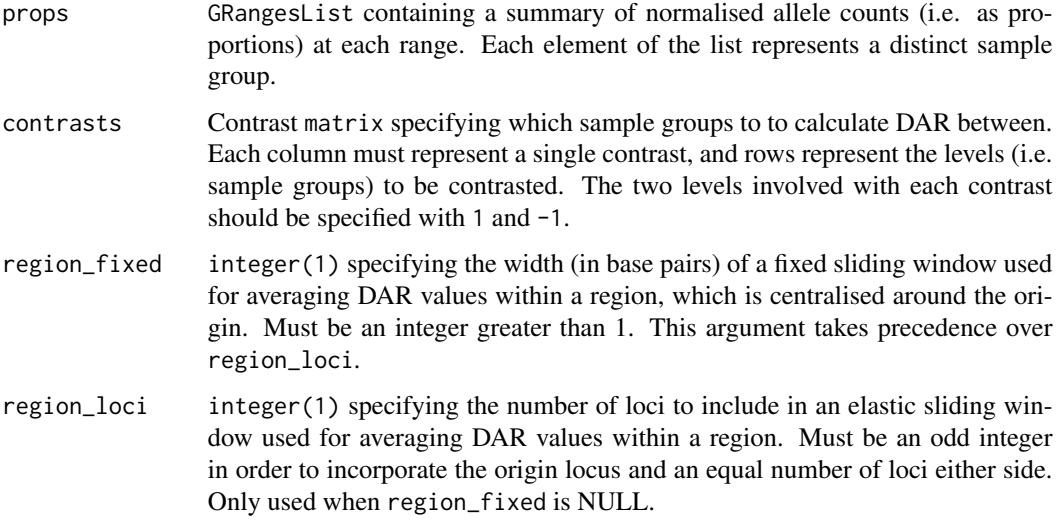

#### Details

DAR is calculated as the Euclidean distance between the allelic proportions (i.e. proportion of As, Cs, Gs and Ts) of two sample groups at a single nucleotide locus, scaled such that all values range inclusively between 0 and 1. A DAR value of 0 represents identical allelic representation between the two sample groups, while a DAR value of 1 represents complete diversity.

#### Value

GRangesList containing DAR values at each overlapping range between the contrasted sample groups. Two types of DAR values are reported in the metadata columns of each GRanges object:

- dar\_origin: The raw DAR values calculated at single nucleotide positions (the origin) between sample groups. These values represent DAR estimates at a precise locus.
- dar\_region: The mean of raw DAR values in a specified region surrounding the origin. This is optionally returned using either of the region\_fixed or region\_loci arguments, which control the strategy and size for establishing regions (more information below). This option exists because eQTLs don't necessarily confer their effects on genes in close proximity. Therefore, DAR estimates that are representative of regions may be more suitable for downstream assignment DAR values to genomic features.

Each element of the list represents a single contrast defined in the input contrast matrix.

#### Examples

```
fl <- system.file("extdata", "chr1.vcf.bgz", package="tadar")
genotypes <- readGenotypes(fl)
groups <- list(
   group1 = paste0("sample", 1:6),
   group2 = paste0("sample", 7:13)\lambdacounts <- countAlleles(genotypes, groups)
counts_filt <- filterLoci(counts)
props <- countsToProps(counts_filt)
contrasts <- matrix(
   data = c(1, -1),
   dimnames = list(
       Levels = c("group1", "group2"),
        Contrasts = c("group1v2")
   )
\lambdadar(props, contrasts, region_loci = 5)
```
<span id="page-7-1"></span>filterLoci *Filter loci*

#### Description

Filter loci based on allele count criteria.

#### Usage

```
filterLoci(counts, filter = n_called > n_missing)
## S4 method for signature 'GRangesList'
filterLoci(counts, filter = n_called > n_missing)
```
#### Arguments

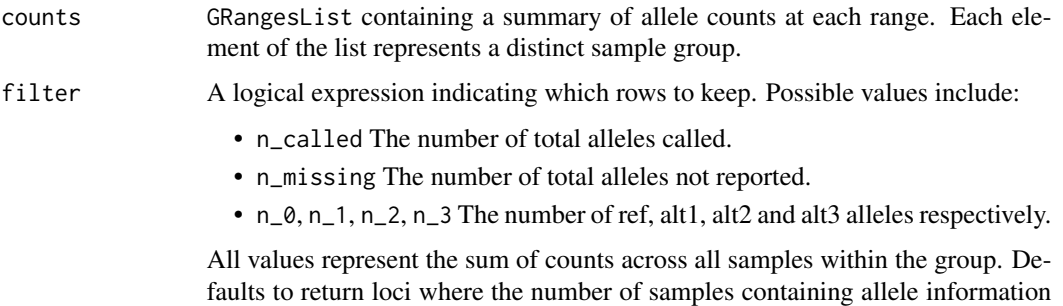

is greater than number samples with missing information.

<span id="page-7-0"></span>

#### <span id="page-8-0"></span>flipRanges **9**

#### Value

GRangesList containing a summary of allele counts at each range passing the filter criteria. Each element of the list represents a distinct sample group.

#### Examples

```
fl <- system.file("extdata", "chr1.vcf.bgz", package="tadar")
genotypes <- readGenotypes(fl)
groups <- list(
   group1 = paste0("sample", 1:6),group2 = paste0("sample", 7:13)
)
counts <- countAlleles(genotypes, groups)
filterLoci(counts)
```
<span id="page-8-1"></span>flipRanges *Convert DAR origin ranges to DAR region ranges, or vice versa*

#### Description

Convert the ranges element associated with origin DAR values to ranges associated with the region DAR values. This function can also be used to revert back to the original object containing origin ranges if desired.

#### Usage

```
flipRanges(dar, extend_edges = FALSE)
```

```
## S4 method for signature 'GRangesList'
flipRanges(dar, extend_edges = FALSE)
```
#### Arguments

dar GRangesList with ranges representing single nucleotide (origin) positions.

extend\_edges logical(1) specifying if region DAR ranges at the edges of each chromosome should be extended to cover the entire chromosome when converting from origin ranges to region ranges. This argument is only considered if region\_loci was used to construct regions in the [dar\(\)](#page-5-2) function. Useful for downstream assignment of DAR values to genomic features that exist at the 5' or 3' edges of the chromosome, which would have otherwise been missed.

#### Value

GRangesList with ranges that represent either DAR regions or DAR origins, depending on the ranges of the input object.

#### Examples

```
fl <- system.file("extdata", "chr1.vcf.bgz", package="tadar")
genotypes <- readGenotypes(fl)
groups <- list(
   group1 = paste0("sample", 1:6),group2 = paste0("sample", 7:13)
\lambdacounts <- countAlleles(genotypes, groups)
counts_filt <- filterLoci(counts)
props <- countsToProps(counts_filt)
contrasts <- matrix(
   data = c(1, -1),
   dimnames = list(
       Levels = c("group1", "group2"),
       Contrasts = c("group1v2"))
)
## Establish regions using an elastic sliding window
dar <- dar(props, contrasts, region_loci = 5)
## Convert ranges to regions associated with dar_region values
dar_regions <- flipRanges(dar)
## Optionally extend the outer regions to completely cover chromosomes
dar_regions <- flipRanges(dar, extend_edges = TRUE)
## Convert back to origin ranges associated with dar_origin values
flipRanges(dar_regions)
## Establish regions using a fixed sliding window
dar <- dar(props, contrasts, region_fixed = 1001)
## Convert ranges to regions associated with dar_region values
dar_regions <- flipRanges(dar)
## Convert back to origin ranges associated with dar_origin values
flipRanges(dar_regions)
```
<span id="page-9-1"></span>

plotChrDar *Plot DAR across a chromosome*

#### **Description**

Use Gviz to plot the trend in DAR across a chromosomal region with the option to add features of interest as separate tracks.

#### Usage

```
plotChrDar(
  dar,
  dar_val = c("origin", "region"),
  chr,
```
<span id="page-9-0"></span>

### <span id="page-10-0"></span>plotChrDar 11

```
foi,
 foi_anno,
 foi_highlight = TRUE,
 features,
 features_anno,
 features_highlight = TRUE,
 title = ""\mathcal{L}## S4 method for signature 'GRanges'
plotChrDar(
 dar,
 dar_val = c("origin", "region"),
 chr,
 foi,
  foi_anno,
  foi_highlight = TRUE,
  features,
 features_anno,
 features_highlight = TRUE,
 title = ""
)
```
#### Arguments

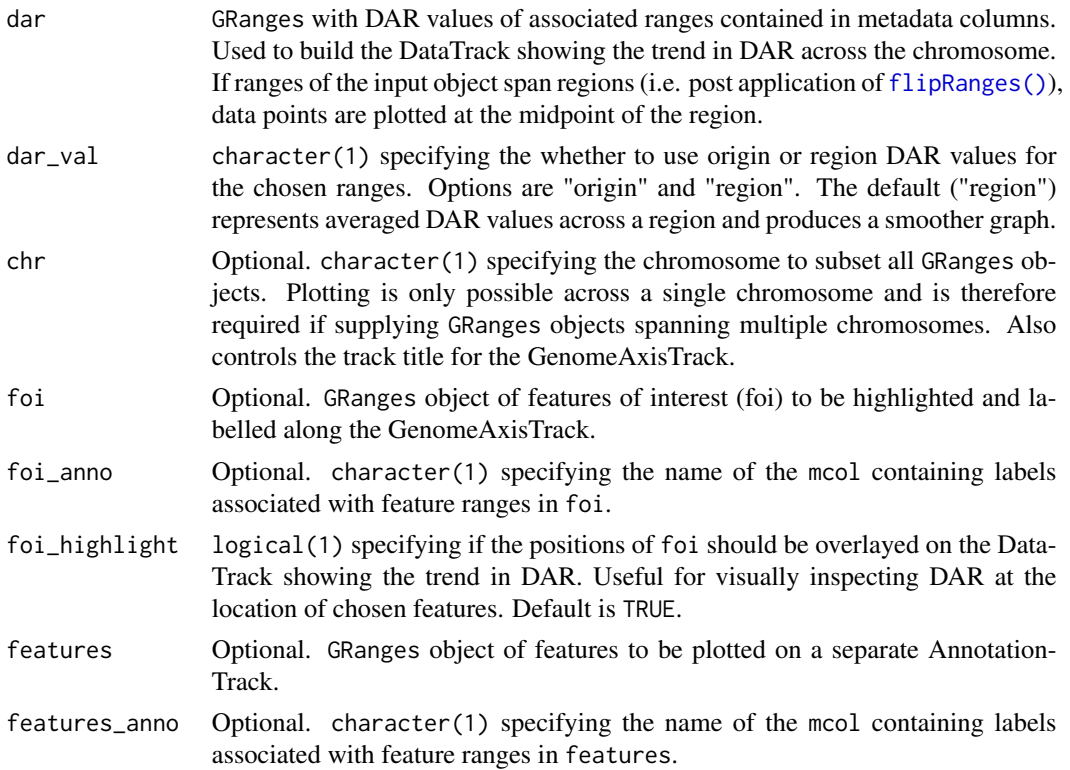

<span id="page-11-0"></span>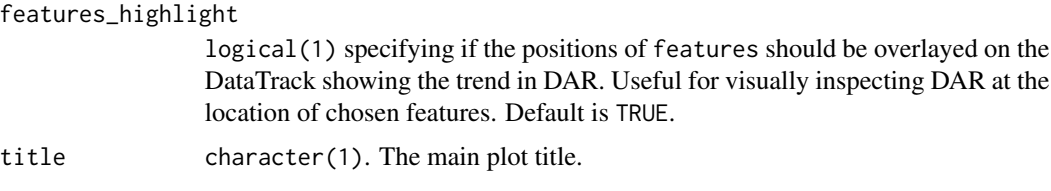

#### Value

A Gviz object

#### Examples

```
set.seed(230822)
data("chr1_genes")
foi <- sample(chr1_genes, 1)
features <- sample(chr1_genes, 20)
fl <- system.file("extdata", "chr1.vcf.bgz", package="tadar")
genotypes <- readGenotypes(fl)
groups <- list(
   group1 = paste0("sample", 1:6),
   group2 = paste0("sample", 7:13)
)
counts <- countAlleles(genotypes, groups)
counts_filt <- filterLoci(counts)
props <- countsToProps(counts_filt)
contrasts <- matrix(
   data = c(1, -1),
   dimnames = list(
        Levels = c("group1", "group2"),
        Contrasts = c("group1v2")
    \lambda)
dar <- dar(props, contrasts, region_loci = 5)
plotChrDar(
    dar = dar$group1v2, dar_val = "region", chr = "1",
    foi = foi, foi_anno = "gene_name", foi_highlight = TRUE,
    features = features, features_anno = "gene_name",
    features_highlight = TRUE,
    title = "Example plot of DAR along Chromosome 1"
\mathcal{L}
```
<span id="page-11-1"></span>plotDarECDF *Plot the Empirical Cumulative Distribution Function of DAR*

#### Description

Plot the ECDF of DAR for each chromosome.

#### <span id="page-12-0"></span>readGenotypes 13

#### Usage

```
plotDarECDF(dar, dar_val = c("origin", "region"), highlight = NULL)
## S4 method for signature 'GRanges'
plotDarECDF(dar, dar_val = c("origin", "region"), highlight = NULL)
```
#### Arguments

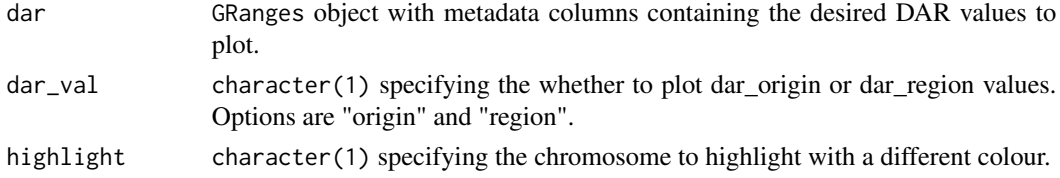

#### Value

A ggplot2 object.

#### Examples

```
set.seed(230704)
## Use simulated data that illustrates a commonly encountered scenario
simulate_dar <- function(n, mean) {
   vapply(
       rnorm(n = n, mean = mean),
       function(x) exp(x) / (1 + exp(x)),numeric(1)
   )
}
gr <- GRanges(
   paste0(rep(seq(1,25), each = 100), ":", seq(1,100)),
   dar_origin = c(simulate_dar(2400, -2), simulate_dar(100, 0.5))
)
## No highlighting, all chromosomes will be given individual colours
plotDarECDF(gr, dar_val = "origin") +
    theme_bw()
## With highlighting
plotDarECDF(gr, dar_val = "origin", highlight = "25") +
    scale_colour_manual(values = c("TRUE" = "red", "FALSE" = "grey")) +
    theme_bw()
```
<span id="page-12-1"></span>readGenotypes *Read genotypes from a VCF file*

#### Description

Extract genotypes from a VCF file into a GRanges object for downstream DAR analysis.

#### <span id="page-13-0"></span>Usage

```
readGenotypes(file, unphase = TRUE, ...)
## S4 method for signature 'character'
readGenotypes(file, unphase = TRUE, ...)
## S4 method for signature 'TabixFile'
readGenotypes(file, unphase = TRUE, ...)
```
#### Arguments

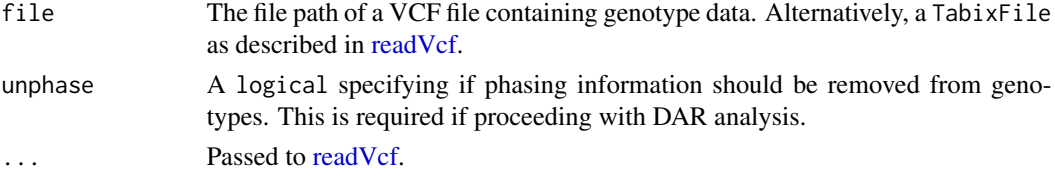

#### Details

Extract genotypes from a VCF file with the option to remove phasing information for DAR analysis.

#### Value

A GRanges object constructed from the CHROM, POS, ID and REF fields of the supplied VCF file. Genotype data for each sample present in the VCF file is added to the metadata columns.

#### Examples

```
fl <- system.file("extdata", "chr1.vcf.bgz", package="tadar")
readGenotypes(fl)
```
unphaseGT *Unphase genotypes*

#### Description

Remove phasing information from genotype calls.

#### Usage

```
unphaseGT(gt)
```

```
## S4 method for signature 'matrix'
unphaseGT(gt)
```

```
## S4 method for signature 'data.frame'
unphaseGT(gt)
```
#### unphaseGT 15

#### Arguments

gt matrix or data.frame containing sample genotype information.

#### Details

Phasing information is not required for a simple DAR analysis. Removing this enables easy counting of alleles from genotype calls.

#### Value

matrix containing unphased genotype calls.

#### Examples

```
library(VariantAnnotation)
fl <- system.file("extdata", "chr1.vcf.bgz", package="tadar")
vcf <- readVcf(fl)
gt <- geno(vcf)$GT
unphaseGT(gt)
```
# <span id="page-15-0"></span>Index

∗ datasets chr1\_genes, [4](#page-3-0) assignFeatureDar, [3](#page-2-0) assignFeatureDar(), *[3](#page-2-0)* assignFeatureDar,GRangesList,GRanges-method *(*assignFeatureDar*)*, [3](#page-2-0) chr1\_genes, [4](#page-3-0) countAlleles, [5](#page-4-0) countAlleles(), *[2](#page-1-0)* countAlleles,GRanges,list-method *(*countAlleles*)*, [5](#page-4-0) countsToProps, [6](#page-5-0) countsToProps(), *[2](#page-1-0)* countsToProps,GRangesList-method *(*countsToProps*)*, [6](#page-5-0) dar, [6](#page-5-0) dar(), *[2,](#page-1-0) [3](#page-2-0)*, *[9](#page-8-0)* dar,GRangesList,matrix-method *(*dar*)*, [6](#page-5-0) filterLoci, [8](#page-7-0) filterLoci(), *[2](#page-1-0)* filterLoci,GRangesList-method *(*filterLoci*)*, [8](#page-7-0) flipRanges, *[3](#page-2-0)*, [9](#page-8-0) flipRanges(), *[3](#page-2-0)*, *[11](#page-10-0)* flipRanges,GRangesList-method *(*flipRanges*)*, [9](#page-8-0) plotChrDar, [10](#page-9-0) plotChrDar(), *[3](#page-2-0)* plotChrDar,GRanges-method *(*plotChrDar*)*, [10](#page-9-0) plotDarECDF, [12](#page-11-0) plotDarECDF(), *[3](#page-2-0)* plotDarECDF,GRanges-method *(*plotDarECDF*)*, [12](#page-11-0)

readGenotypes(), *[2](#page-1-0)* readGenotypes,character-method *(*readGenotypes*)*, [13](#page-12-0) readGenotypes,TabixFile-method *(*readGenotypes*)*, [13](#page-12-0) readVcf, *[14](#page-13-0)*

tadar-package, [2](#page-1-0)

unphaseGT, [14](#page-13-0) unphaseGT,data.frame-method *(*unphaseGT*)*, [14](#page-13-0) unphaseGT,matrix-method *(*unphaseGT*)*, [14](#page-13-0)

```
readGenotypes, 13
```